# **EDM Elektronisches Datenmanagement – Abfallwirtschaft**

# **1. Allgemein**

Das [elektronische Datenmanagement \(EDM\)](https://edm.gv.at/edm_portal/home.do) ist ein Verbundsystem von Internetanwendungen und Datenbanken als zentrale E-Gouvernement-Initiative des Bundesministeriums für Klimaschutz, Umwelt, Energie, Mobilität, Innovation und Technologie (BMK).

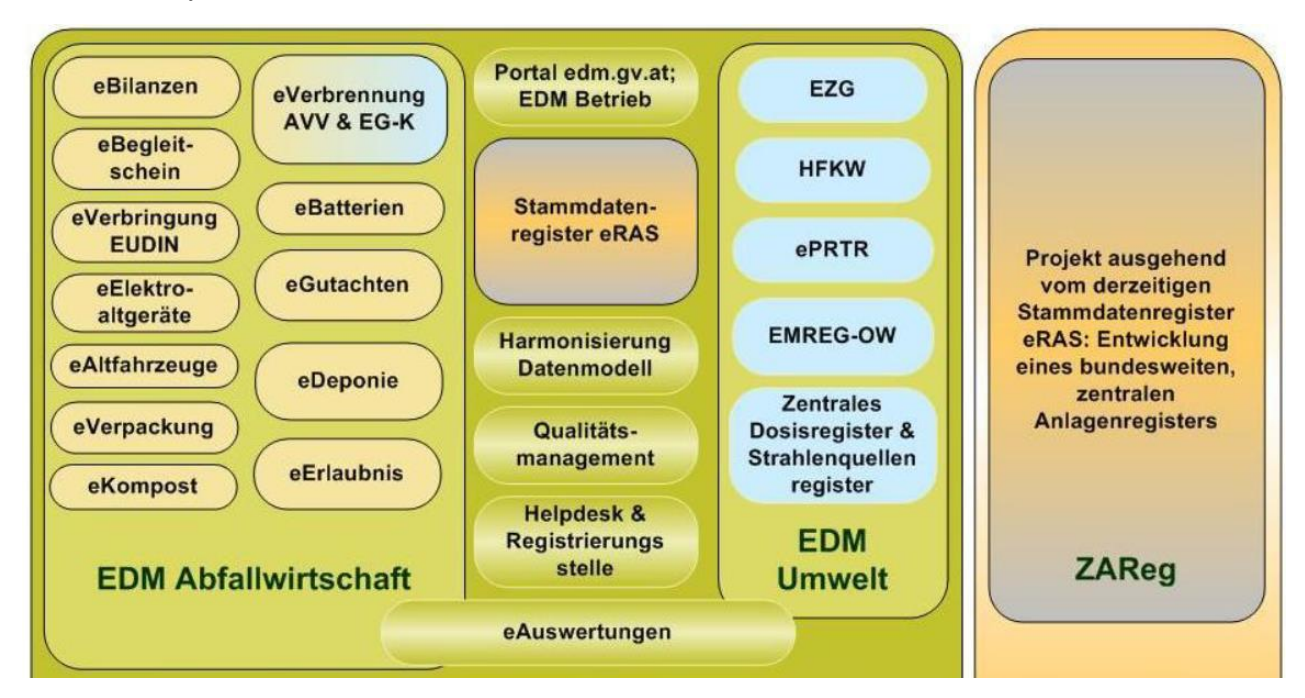

Es vereint Projekte der Bereiche Abfallwirtschaft und Umwelt.

Für Unternehmen und Gemeinden im Bereich der Abfallwirtschaft bietet das EDM eine rechtssichere Basis zur Erfüllung ihrer umfangreichen umweltschutzbezogenen Dokumentations-, Melde- und Berichtspflichten.

Für Behörden auf Bundes-, Landes- und Bezirksebene ermöglicht das EDM durch die nachvollziehbare und transparente Darstellung der Ergebnisse der Meldepflichten einen effizienten Vollzug der Gesetze. Länderübergreifende Auswertungen schaffen statistische Grundlagen für Planungen in die Zukunft.

Das EDM wurde ab 2005 entwickelt, die erste Meldungen von Abfallbilanzen erfolgten durch Deponiebetreiber. Seit 2010 sind sämtliche Sammler und Behandler von Abfällen verpflichtet, jährlich ihre Abfallbilanz über das EDM elektronisch zu melden.

Der öffentliche Teil des EDM ist für alle einsehbar, der mit Passwort geschützte Bereich nur für Verpflichtete oder Behörden.

# Öffentlicher Bereich des EDM

Im als Informationsplattform gestalteten öffentlichen Bereich werden die Themen wie rechtliche Grundlagen, Abfallbilanzen, Altfahrzeuge, (Sammler-) Erlaubnis, Verpackung, etc. abgehandelt.

Ist Abfall zu entsorgen, kann in Form einer Abfrage geprüft werden, ob der gewählte Entsorger diese Abfallarten auch übernehmen darf oder zu einer gewählten Abfallart können die befugten Entsorger

(registrierte Abfallsammler/-Behandler) in zB einem Bezirk zu gesucht werden und zwar im EDM unter [Suche nach registrierten Abfallsammler/-Behandler](https://edm.gv.at/eras/registerabfrageSammlerBehandlerSearch.do)

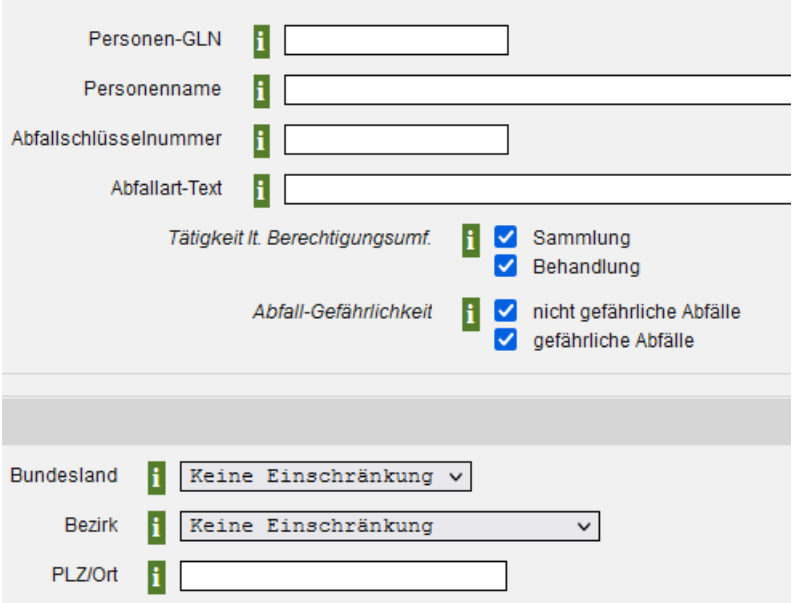

Zu jedem Registrierten sind die einmaligen 13-stellige GLNs (Global Location Number) zu Person und Standort in der [öffentlichen Registerabfrage](https://edm.gv.at/eras/registerabfrageRegistrierteSearch.do) abrufbar.

#### Geschützter Bereich des EDM

Im geschützten Bereich sind durch den Abfallsammler/-Behandler die eigenen Stammdaten und die Meldeverpflichtungen wie die Abfallbilanz einzupflegen.

Andererseits trägt die Behörde sämtliche Bewilligungen ein.

So sind im EDM die Daten zu den einzelnen Betrieben/Gemeinden in kompakter Form für die Unternehmen und Behörden einsehbar.

### **2. Stammdaten**

#### Registrierung

Mittels Registrierungsantrag auf der Startseite des EDM trägt sich der Verpflichtete ein und bekommt seine einmalige 13-stellige Personen GLN zugewiesen. Nach erfolgter Passwortzuweisung kann die weitere Eingabe der Daten erfolgen.

Die Stammdatenregistrierung im Bereich Abfallwirtschaft betrifft

- Abfallersterzeuger von gefährlichen Abfällen wie z.B. KFZ-Betriebe, Gewerbebetriebe, die zumindest einmal jährlich gefährliche Abfälle entsorgen
- Abfallsammler/-Behandler von Abfällen samt Anlagen und rechtlichen Bewilligungen (z.B. Bodenaushubdeponien, Baurestmassenzwischenlager, Kompostieranlagen, Biogasanlagen, Recyclinghöfe)
- Gemeinden als Abfallersterzeuger mit Gemeindebetrieben, als Sammler/-Behandler von Abfällen wie Siedlungsabfälle, als Betreiber von z.B. Deponien
- Unternehmen, die keine Abfälle behandeln, jedoch Schadstoffe in die Umwelt emittieren (PRTR- Meldung, EmReg-OW)
- Gutachter für Abfallbeurteilungen und Deponieaufsichtsorgane

Die Darstellung der relevanten Anlagen ist zu finden im EDM bei [Abgrenzung relevanter Anlagen](https://www.bmk.gv.at/themen/klima_umwelt/abfall/recht/vo/abfallbilanz.html) V3.3 Der Helpdesk ist erreichbar unter +43 1 313048000 oder E-Mail [edm-helpdesk@umweltbundesamt.at](mailto:edm-helpdesk@umweltbundesamt.at)

## **Darstellung**

Die als Beispiel angeführte Abfallbehandlungsanlage besteht aus den aufgelisteten aktiven Anlagen z.B. der Reifen-Felgen-Trennanlage, welche mit Genehmigungen eingetragen sind.

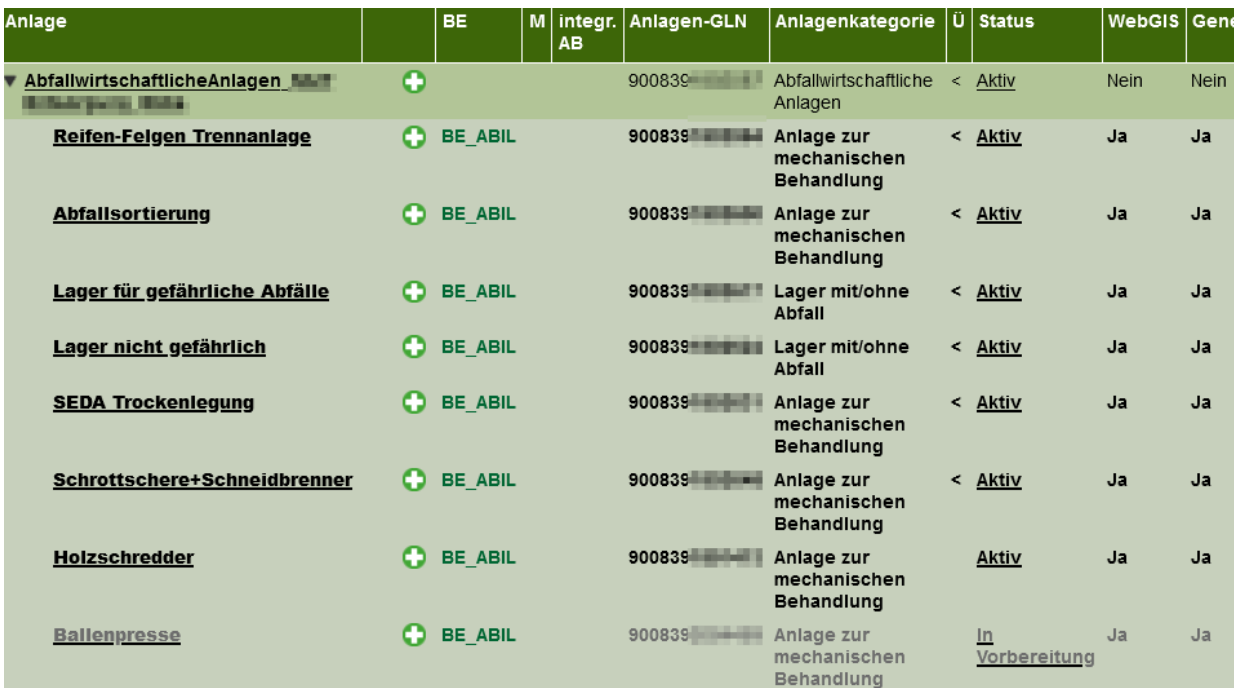

# **Orthofoto**

Im Orthofoto ist die Lage der einzelnen Anlagen ersichtlich.

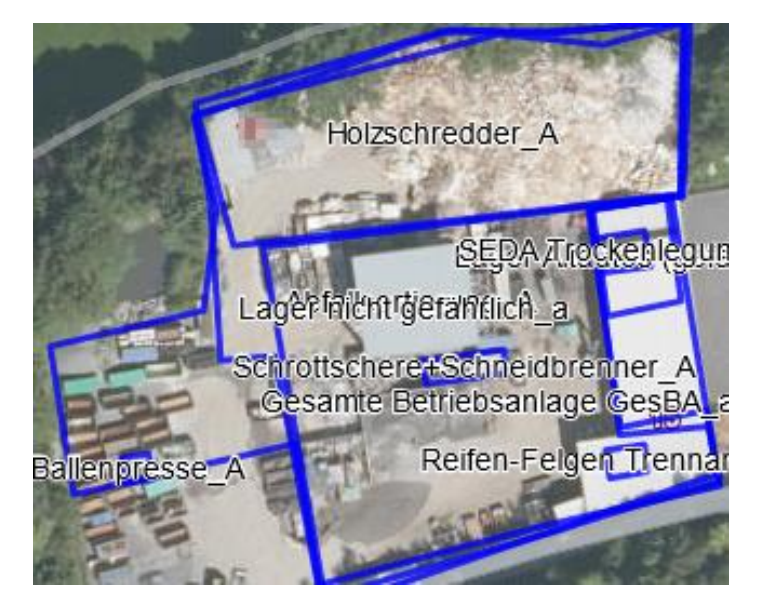

## **3. Abfallbilanz**

Die Abfallbilanzmeldung ist die relevante Meldepflicht in der Abfallwirtschaft, in der Abfallsammler und -behandler jährlich Art, Menge, Herkunft und Verbleib ihrer Abfälle mit einer XML-Datei über das EDM-Portal melden.

Im EDM steht die Freeware [eADok](https://www.eadok.at/) zum Herunterladen zur Verfügung, ebenso weitere [Erläuterungen](https://edm.gv.at/edm_portal/cms.do?get=/portal/informationen/anwendungenthemen/bilanzen/abfallbilanzen.main)  [zur Abfallbilanz](https://edm.gv.at/edm_portal/cms.do?get=/portal/informationen/anwendungenthemen/bilanzen/abfallbilanzen.main)

In Tirol wurden 737 Abfallbilanzen im Jahr 2020 gemeldet. Österreichweit waren es 4.240 gemeldete Abfallbilanzen. Daraus ist ersichtlich, dass in Tirol – bezogen auf die Einwohnerzahl – die meisten Meldungen erfolgten.

Die laufende elektronische Begleitscheinmeldung ist ein zusätzliches Kontrollsystem für gefährliche Abfälle.

### Sankey - Diagramm

Die als Beispiel angeführte Gemeinde hat die Standorte

- Bodenaushubdeponie samt Kompartiment etc.
- Zwischenlager für nicht gefährliche Abfälle
- Recyclinghof für mehrere Gemeinden, gegliedert in Elektroaltgeräte- und Wertstoffsammelstelle

Im Sankey-Diagramm sind die gefährlichen (rot) und nicht gefährlichen (grün) Abfallströme übersichtlich dargestellt. Es sind die Abfallarten und -mengen, die über die einzelnen Standorte und Anlagen gebucht wurden, zu sehen.

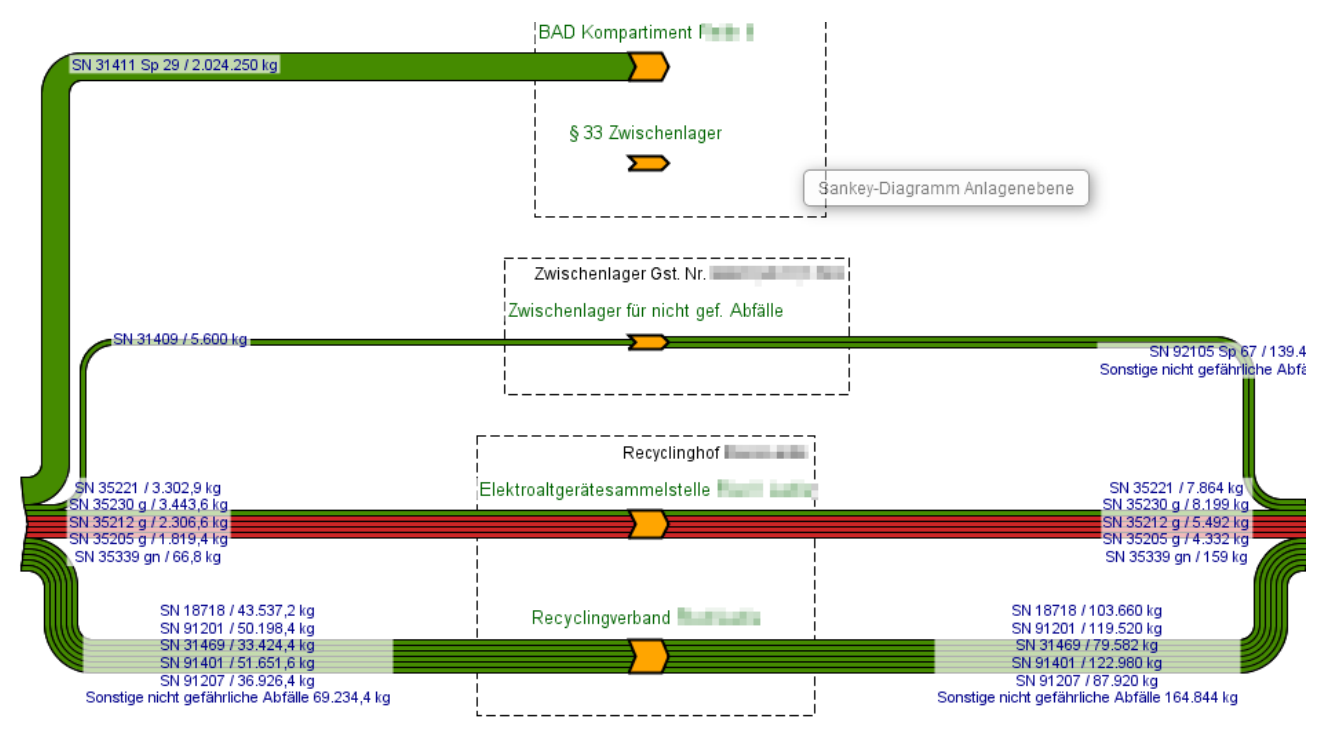

### **4. Hersteller von Recycling-Baustoffen - Stammdaten und Abfallbilanz**

Die [Recyclingbaustoffverordnung samt Erläuterungen](https://www.bmk.gv.at/themen/klima_umwelt/abfall/recht/vo/recycling.html) des Bundesministeriums definiert speziell für Hersteller von Recycling-Baustoffen und von Asphaltmischgut die Angaben zu den Stammdaten und Aufzeichnungen in der Abfallbilanz.

### **5. EDM - Nutzen für die Behörde in der Abfallwirtschaft**

Die Stammdaten, die Genehmigungen, die Abfallbilanz- und die Begleitscheinmeldungen des abgelaufenen Jahres werden zur Prüfung im Rahmen der laufenden Behördenverfahren herangezogen.

Die Prüfung folgender Inhalte im Behördenverfahren ist möglich:

- Art, Menge, Herkunft und Verbleib sämtlicher Abfälle in der Abfallbilanz, und in der Begleitscheinmeldung für gefährliche Abfälle
- Nachvollziehbarkeit der Abfallströme
- Sankeydiagramm
- Stammdaten (Anlagenabbildung, Verortung)
- Partnerauswertung
- Abgleich mit dem im EDM eingetragenen Genehmigungsumfang

### **6. Linkliste EDM**

[elektronische Datenmanagement EDM](https://edm.gv.at/edm_portal/home.do)

[Suche nach registrierten Abfallsammler/-Behandler](https://edm.gv.at/eras/registerabfrageSammlerBehandlerSearch.do)

[öffentlichen Registerabfrage](https://edm.gv.at/eras/registerabfrageRegistrierteSearch.do)

[eADok](https://www.eadok.at/)

EADok[-Dokumentation](https://www.oekobits.at/eADok/eadok_downloads.php) als pdf

[Abgrenzung relevanter Anlagen V3.3](https://www.bmk.gv.at/themen/klima_umwelt/abfall/recht/vo/abfallbilanz.html)

[aktuelle Abfallbilanzverordnung](https://www.bmk.gv.at/themen/klima_umwelt/abfall/recht/vo/abfallbilanz.html)

[Erläuterungen zur Abfallbilanz](https://edm.gv.at/edm_portal/cms.do?get=/portal/informationen/anwendungenthemen/bilanzen/abfallbilanzen.main)

[aktuelle Abfallverzeichnis](https://edm.gv.at/edm_portal/cms.do?get=/portal/informationen/abfallverzeichnis-V2.main)

Handbuch FAQ [zur Abfallbilanzierung](https://www.bmk.gv.at/themen/klima_umwelt/abfall/recht/vo/abfallbilanz.html)

[Benutzerhandbuch 4.3 EDM-\(Teil\)anwendung Bilanzen -](https://edm.gv.at/edm_portal/cms.do?get=/dam/jcr:55e5b734-f503-4770-91e9-88ae2b8c55e2/Benutzerhandbuch%204.3%20zu%20eBilanzen%20(Release%203.8%20Partnervergleich)_Nov%202023%20.pdf) Partnerauswertung

[Recyclingbaustoffverordnung samt Erläuterungen](https://www.bmk.gv.at/themen/klima_umwelt/abfall/recht/vo/recycling.html)

Innsbruck, 7.2.2024

Dipl. Ing. Erika Schubert